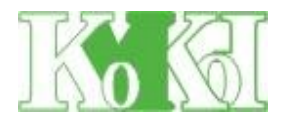

г. Пенза, ул. Суворова, д. 225, оф. 31 (здание Рембыттехники, 3 этаж) Тел/факс: (8412) 48-64-02, Тел.: +7 937 412 18 01, +7 927 376 65 35 E-mail: komkon-penza@mail.ru; http://www.komkon-penza.ru/

## **Прайс на 11 июня 2019 г. Цены с НДС (20%) в рублях за 1 пог.м.**

**Доставка до филиалов ТК Байкал-сервис, Деловые Линии, ЖелДорЭкспедиция, Кашалот, Энергия в г. Пенза.**

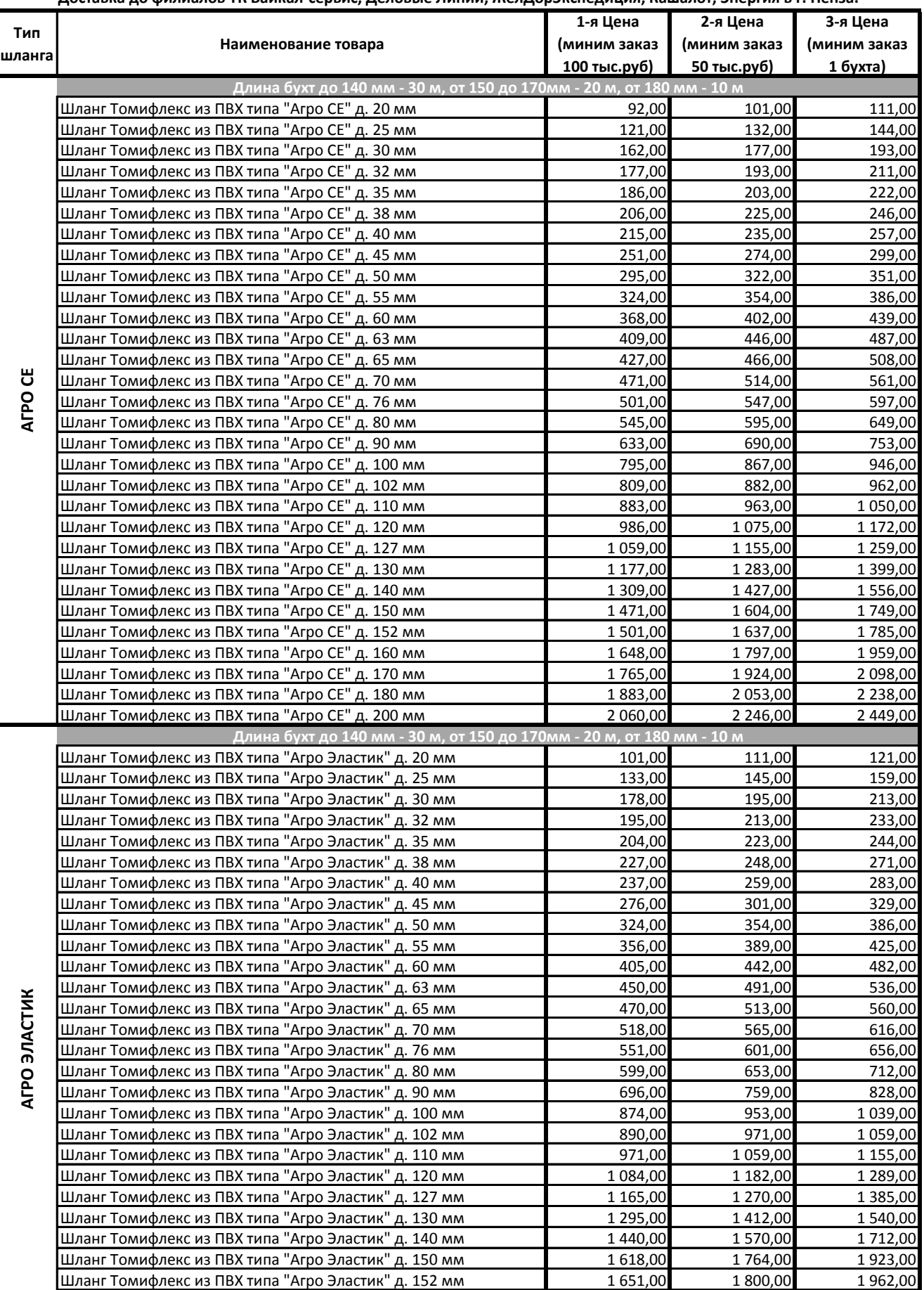

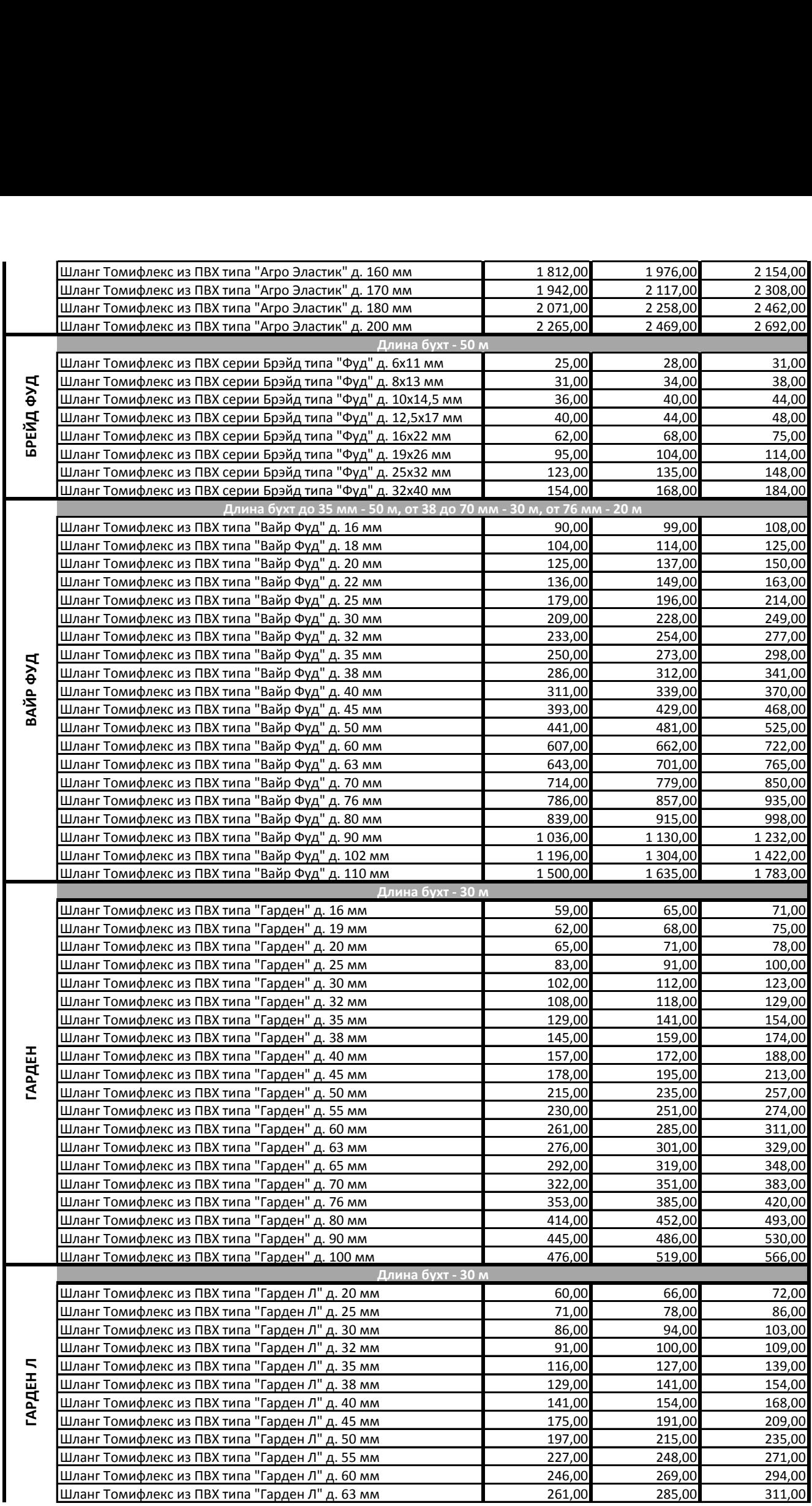

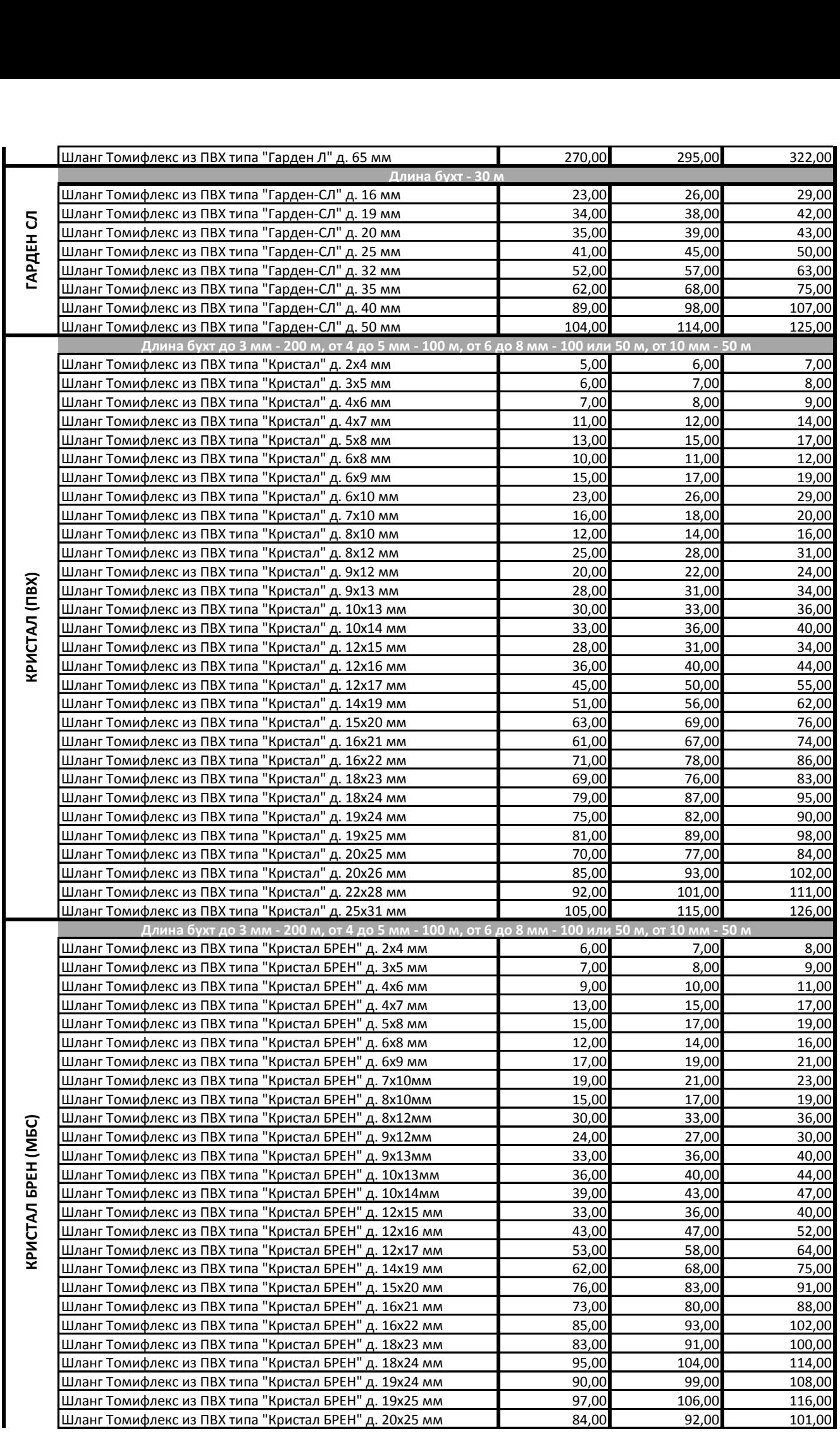

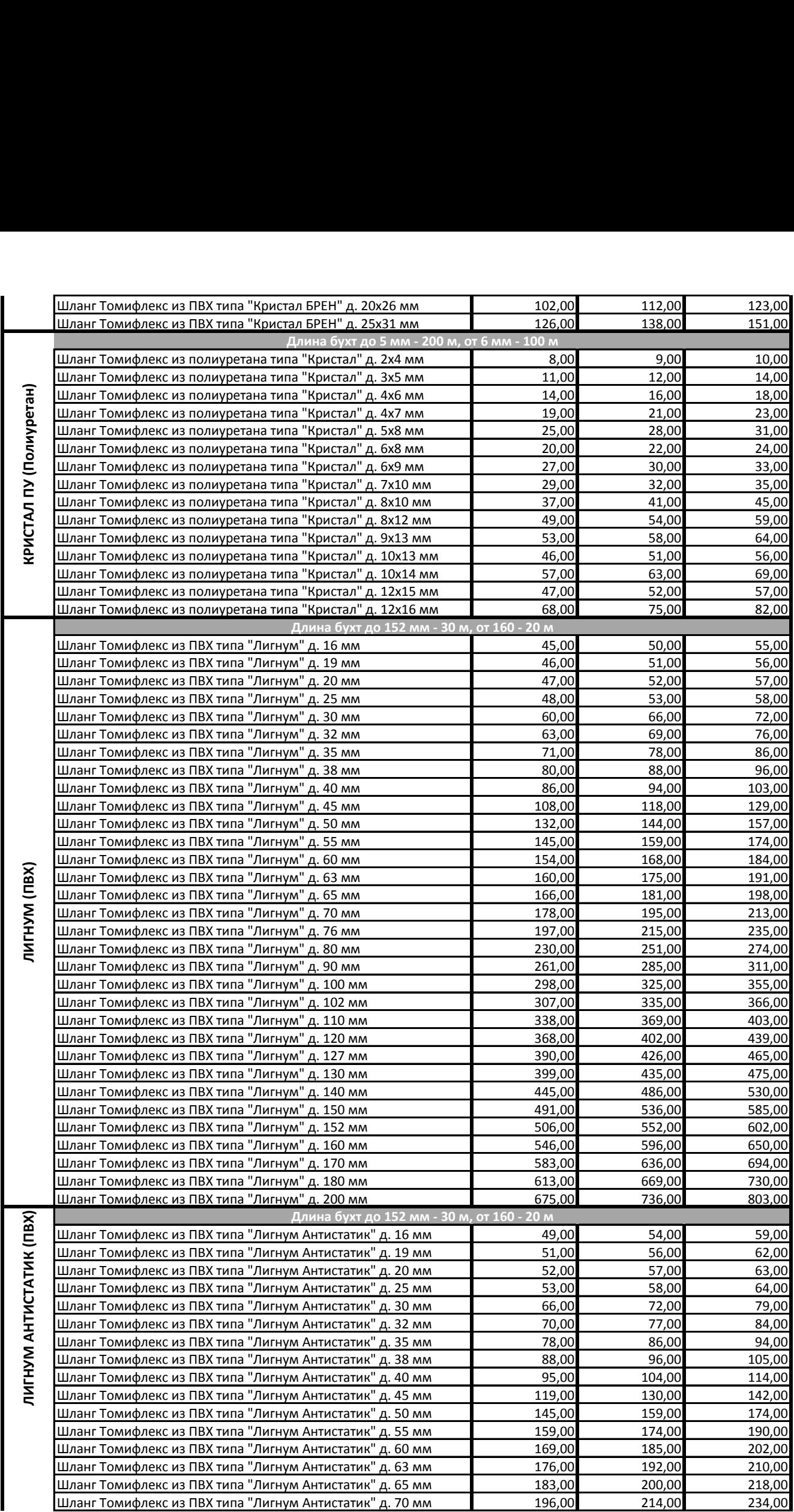

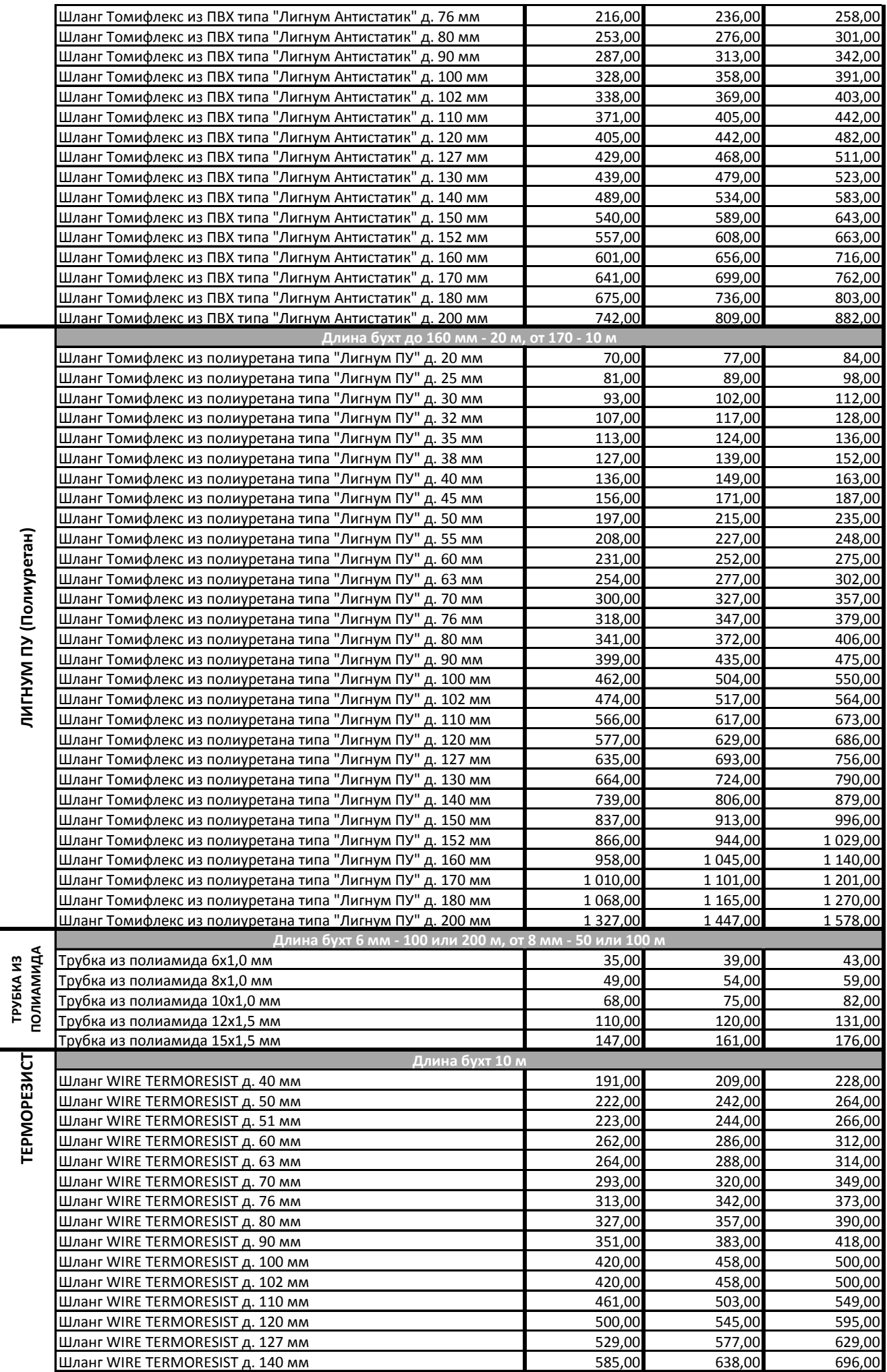

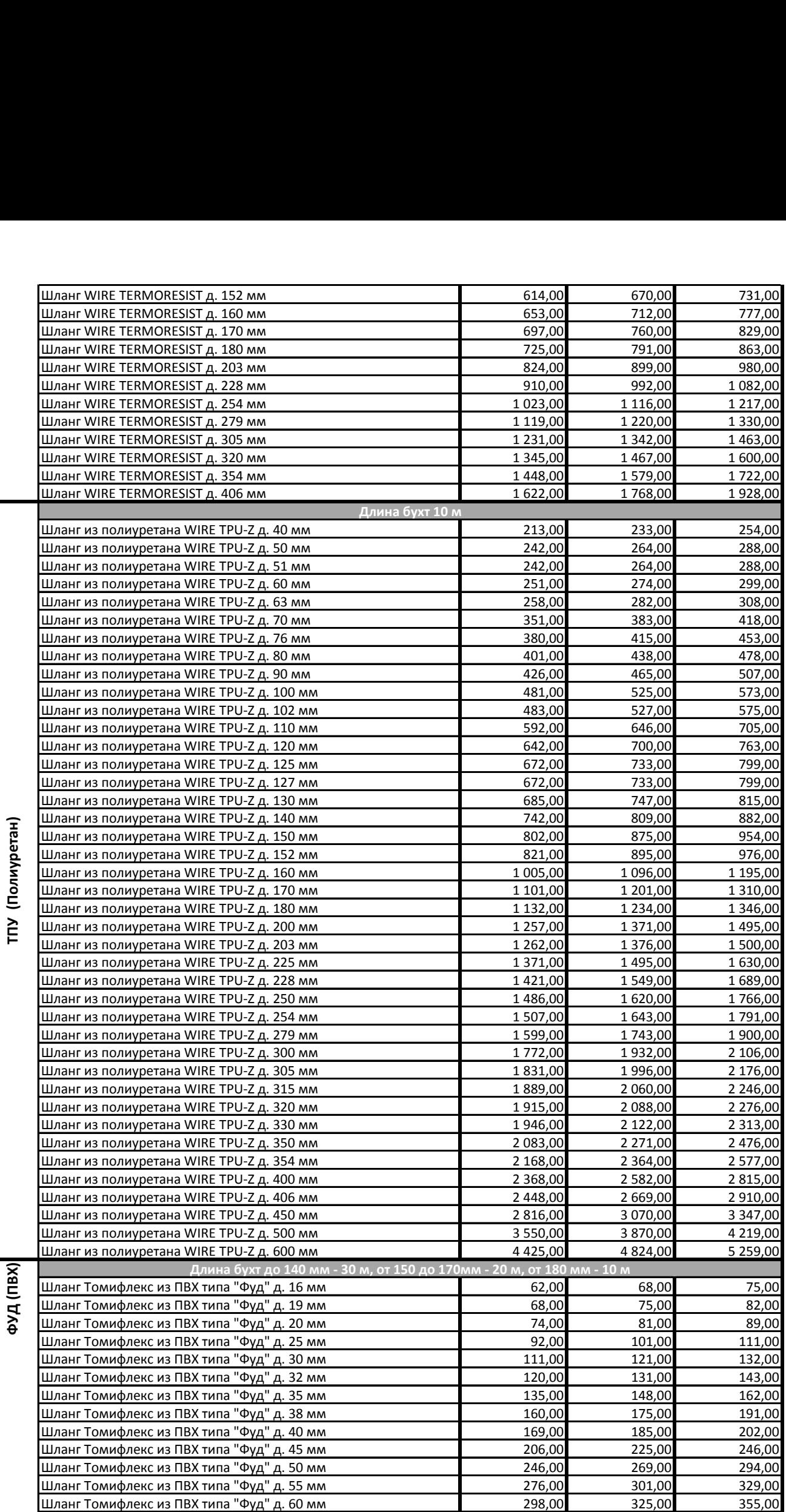

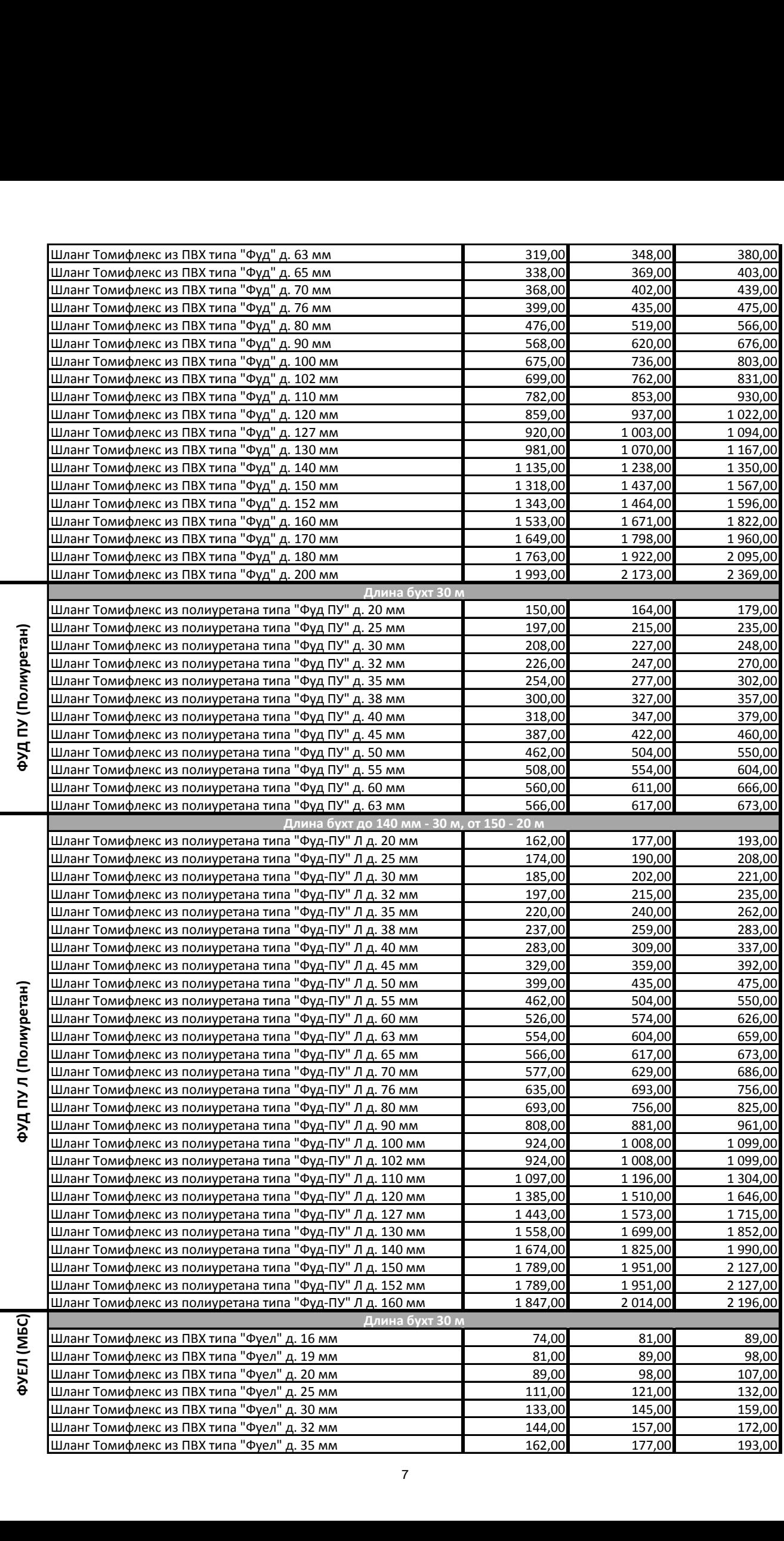

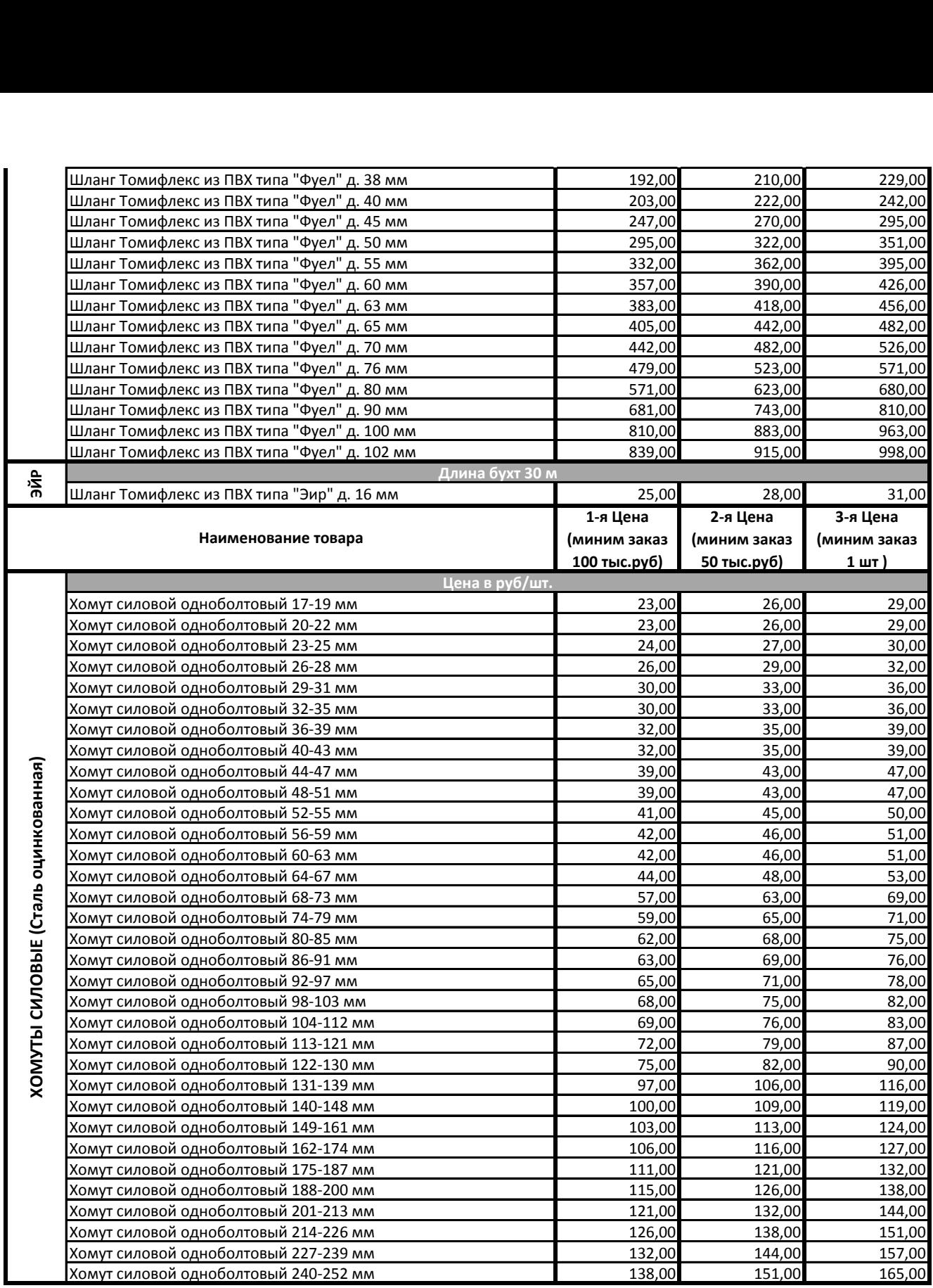

**Все типы шлангов отгружаются стандартными бухтами.**

**Некоторые типы шлангов диаметрами от 50 до 200 мм могут отпускаться кусками от 3-5 м с наценкой 15% к 3-й Цене.**

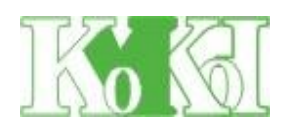

г. Пенза, ул. Суворова, д. 225, оф. 31 (здание Рембыттехники, 3 этаж) Тел/факс: (8412) 48-64-02, Тел.: +7 937 412 18 01, +7 927 376 65 35 E-mail: komkon-penza@mail.ru; http://www.komkon-penza.ru/